# 1 Apprentissage automatique

Le problème de l'apprentissage automatique "On dit qu'un programme apprend d'une expérience E en vue d'une tâche future T et d'une mesure de performance P, si sa performance sur T mesurée par P, s'améliore avec l'expérience E"(Tom Mitchell

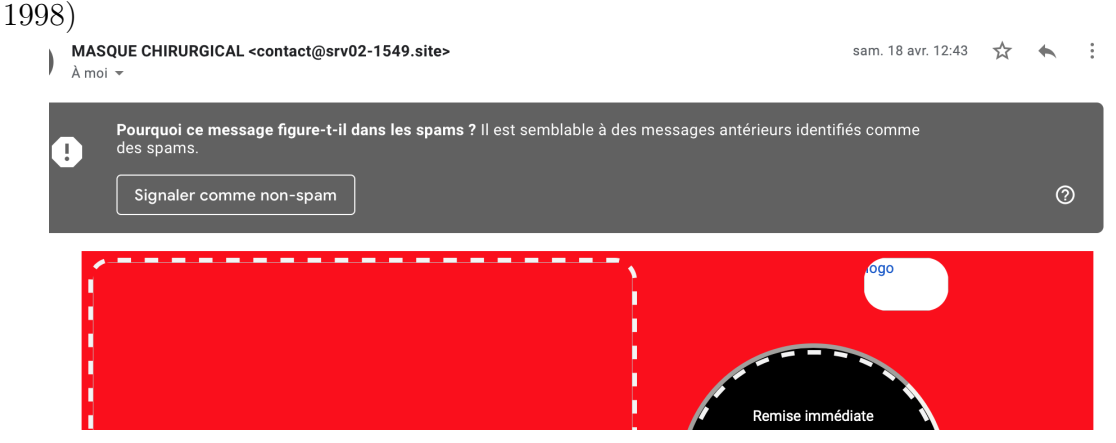

#### Exemple :

- 1. **programme**  $=$  logiciel email comme Gmail
- 2. expérience  $E = 0$  etiquetage des mails comme spam ou non spam par l'utilisateur ce qui sera pris en compte ensuite par le logiciel qui va donc "apprendre" de cette expérience

L'ensemble des mails étiquetés s'appelle la base d'apprentissage

- 3. tâche  $T =$  classement des futurs mails comme spams ou non spams par le logiciel
- $4.$  mesure de performance  ${\bf P} =$ nb mails correctement classés nombre total de prédictions

Nous allons étudier un exemple de programme d'apprentissage automatique, l'algorithme des k plus proches voisins.

Dans un premier temps  $(k = 1)$  nous allons étudier l'algorithme du plus proche voisin

### 2 Algorithme du plus proche voisin

Nous disposons d'un fichier .csv contenant 150 mesures concernant des fleurs (Trois variétés d'Iris : Iris-setosa, Iris-versicolor et Iris-virginica).

Pour chaque fleur on a mesuré la longueur et la largeur de la sépale ainsi que la longueur et la largeur de la pétale (voir ci-dessous les premières lignes du fichier)

```
LongueurSepale, LargeurSepale, LongueurPetale, LargeurPetale, Variete
5.1, 3.5, 1.4, 0.2, Iris-setosa
```

```
4.9, 3.0, 1.4, 0.2, Iris-setosa
4.7, 3.2, 1.3, 0.2, Iris-setosa
4.6, 3.1, 1.5, 0.2, Iris-setosa
5.0, 3.6, 1.4, 0.2, Iris-setosa
5.4, 3.9, 1.7, 0.4, Iris-setosa
```

```
4.6, 3.4, 1.4, 0.3, Iris-setosa
```
Nous allons diviser ensuite cet ensemble en deux (de manière aléatoire) une base d'apprentissage et une base de test

Pour mieux visualiser l'algorithme du plus proche voisin on ne va considérer dans un premier temps que 2 mesures, la longueur et la largeur de la pétale que l'on peut considérer alors comme les coordonnées d'un point dans le plan au risque que plusieurs fleurs ont les mêmes coordonnées

Le classement futur d'une Iris dans l'une des 3 classes, Iris-setosa, Iris-versicolor et Iris-virginica, en fonction de ses coordonnées longueur et la largeur de la pétale se fera suivant l'algorithme du plus proche voisin

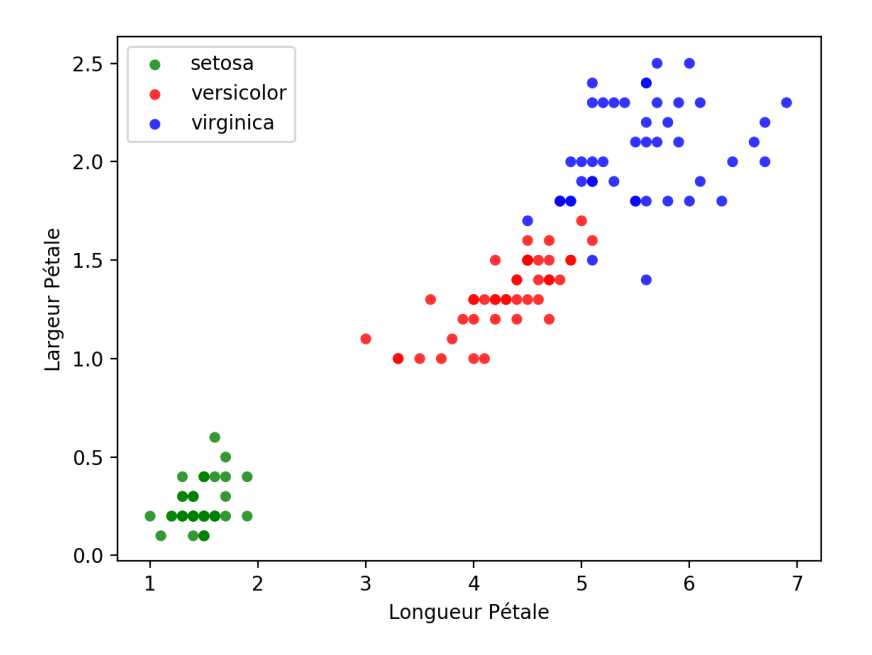

#### Algorithme 1 : Algorithme du plus proche voisin

ppv  $(B,X)$ 

Données : Une base d'apprentissage B, des éléments X de classe inconnue Résultat : On attribue une classe à chaque élément à classer

<sup>1</sup> début

```
2 pour chaque x \in X faire
 \mathbf{3} | d_{\min} \leftarrow \inf4 | b_{\min} \leftarrow \phi5 | pour chaque b \in B faire
 6 | | d \leftarrow dist(b, x)\mathsf{z} | | si d < d_{min} alors
 \mathbf{s} | | | d_{\min} \leftarrow d9 | | | b_{\min} \leftarrow b10 \parallel \parallel fin
11 \mid \text{fin}12 | attribuer à x la même classe que celle de b_{\min}13 fin
14 fin
```
La distance utilisée dans l'algorithme est la plus part du temps la distance euclidienne, mais on peut changer la distance (voir TP)

Pour mesurer la performance de l'algorithme on va l'exécuter sur la base de test en comparant les classements obtenus aux vraies classes et calculer le rapport  $\frac{\text{succes de la prévision}}{1 + \frac{1}{2}}$ nb total de cas

## 3 Algorithme des k plus proches voisins

On va affiner l'algorithme précédent en prenant par exemple pour  $k = 3$ , les trois plus proches voisins, puis considérer pour ces trois plus proches voisins la classe majoritaire, puis attribuer à l'élément à classer cette dernière D'où l'algorithme :

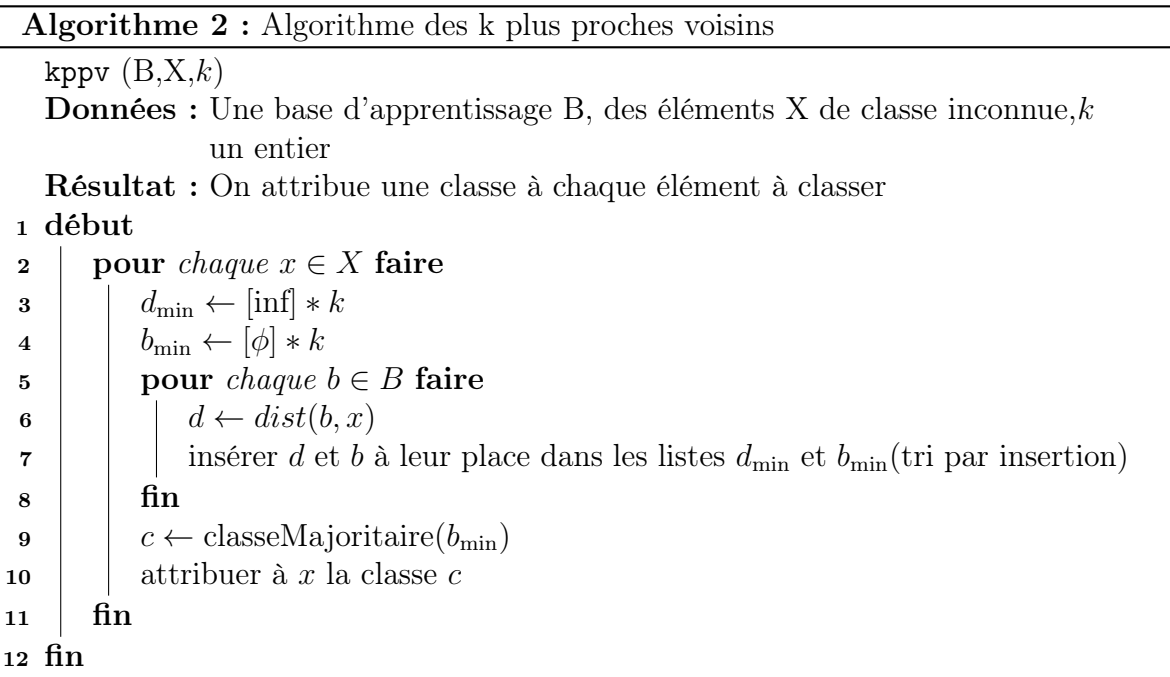

Pour insérer d et b à leur place dans les listes  $d_{\min}$  et  $b_{\min}$  on va procéder comme pour le tri pour insertion

 $d_{\min}$  et  $b_{\min}$  sont à priori des listes de longueur k, mais on va les considérer comme des listes de longueur  $k + 1$  et insérer d et b en position k

Puis procéder comme pour le tri par insertion pour insérer d et b à leur place

Quant à la fonction classeMajoritaire( $b_{\min}$ ) elle retourne la classe ayant apparu le plus grand nombre de fois dans la liste  $b_{\min}$ 

### Algorithme 3 : insertion

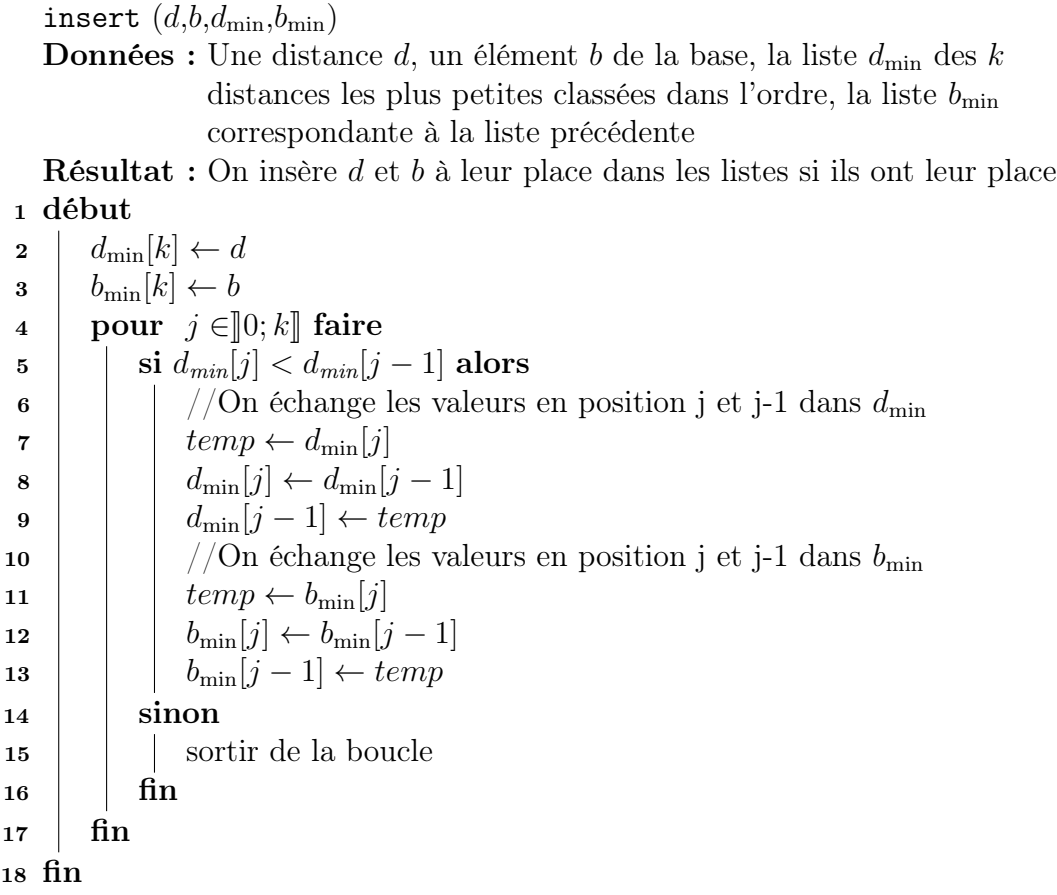

## 4 Mesure de performance

On se rend bien compte de manière expérimentale que cette méthode risque de ne pas être fiable à "la frontière" des classes 'versicolor' et 'virginica'

Voici quelques résultats expérimentaux en testant l'algorithme avec une base de test extraite de la base d'apprentissage, ce qui nous permet de comparer les prédictions fournies par l'algorithme aux vrais résultats

Ensuite on calcule le rapport  $P =$ nb de prévisions exactes<br>
nb total de prévisions<br>
et on note  $|B|$  le nombre d'éléments de la base apprentissage

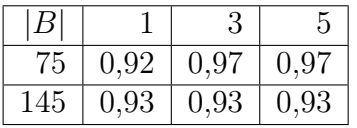

En conclusion :

Augmenter la taille de la base d'apprentissage n'entraîne pas forcément de meilleures prédictions